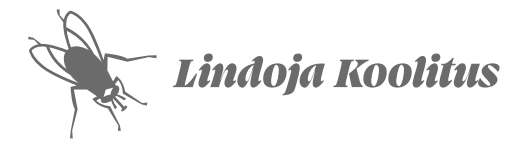

# Õppekava

# *[Adobe Illustrator](https://koolitus.lindojadisain.ee/course/adobe-illustrator-pohikursus/) algajast edasijõudnuks*

## Õppekavarühm

0211 audiovisuaalsed tehnikad ja meedia tootmine

#### Eesmärk

Anda koolitusel osalejale vektorjoonistamise oskus ning harjutada värvieditoride, mustrite, efektide ja graafikastiilide kasutamist edasijõudnu tasemel disainimiseks.

### Õpiväljundid

- Valdab vektorgraafika põhikujundite kombineerimise võtteid.
- Kasutab Illustratori töövahendeid vektorgraafikas ikoonide, logode või lihtsama illustratsiooni disainiks.
- Haldab Illustratori värvipaletti.
- Kasutab Illustratori teksti töövahendeid hästi loetava banneri või flaieri teksti kujundamiseks.
- Impordib ja haldab sobivas resolutsioonis pikselgraafikat.
- Kasutab illustratsioonis objektide sulatust (blend)
- Kombineerib ühes illustratsioonis piksel- ja vektorgraafikat
- Salvestab mustreid ja graafikastiile
- Loob värvieditoriga värvilahendusi
- Kasutab ja salvestab joontele erikujulisi pintsleid.

#### Sihtgrupp

- Disaini erialade õpilased
- Ettevõtjad, kes soovivad ise disainida ikoone, logosid ning väiksemaid trükiseid
- Tehnilised töötajad, kellel on tootmisprotsessis vaja töötada vektorfailidega
- Hobikunstnikud, keda huvitab vektorillustratsioon

#### Õppe alustamise tingimused

Kursuse alustamiseks ei ole vaja varasemat kogemust Adobe Illustratori programmiga. Vajalikud on elementaarsed arvutialased oskused.

### Õppe kogumaht

- Kursuse juhendatav osa on 36 akadeemilist tundi (1 akadeemiline tund = 45 minutit)
- Tunnid toimuvad kord nädalas, 3 akadeemilist tundi korraga, kokku 12 nädala jooksul.
- Õppevideote kestus kokku on 4 tundi ja 30 minutit.
- Harjutuste ja õppevideote iseseisvalt läbimise ligikaudne aeg on 30 tundi, s.t nädalas kulub iseseisvaks harjutamiseks keskmiselt 2,5 tundi
- Kursuse maht on kokku 2 EAP

### Õppekeskkond

Kursuse õppematerjalid on e-õppe keskkonnas [koolitus.lindojadisain.ee](https://koolitus.lindojadisain.ee/). Tunnid toimuvad Zoomis. Tundides osalemiseks on vaja arvutit, toimivat internetiühendust, kaamerat ja mikrofoni. Osalejatel on vaja Adobe Illustratori litsentsi või õigust tarkvara kasutamiseks.

# Õppevahendid

Töövõtete demonstratsioon tunnis, õppevideod, juhenditega Illustratori harjutuste failid, Adobe Illustratori õpik (PDF).

# Õppeprotsess

Õpitakse õppevideote ja praktiliste harjutustega. Tunnid toimuvad kord nädalas, 3 akadeemilist tundi korraga, kokku 12 nädala jooksul. Tundides saab esitada küsimusi keerulisemate harjutuste või õppevideote teemade kohta. Osalejad saavad tagasisidet nii juhendajalt kui ka kaasõpilastelt. Vajadusel demonstreeritakse töövõtteid või selgitatakse nende eeliseid.

# Õppe sisu

- Uue faili alustamine, seaded ja salvestamine
- Põhikujundid nelinurk, ellips, hulknurk, täht
- Liitkujund (Compound Path)
- Vektori punktide omadused
- Joonistamine Pen töövahendiga, kõverate töövahendi (Curvature Pen) ja pliiatsiga (Pencil)
- RGB ja CMYK, värvipaneelid
- Värvipaleti koostamine
- Shape Builderiga värvimine
- Värvisulatused (Gradient)
- Kihid
- Teksti tüübid Point ja Area Type
- Kirjamärgi ja lõigu seaded
- Lehekülgede haldamine
- Pikselgraafika importimine, enimkasutatavad failiformaadid ja resolutsioon
- Pilt teksti sees (Text Wrap)
- Failide pakkimine
- Pindade ja joonte sulatus (Blend)
- Piksel- ja vektorgraafika kombineerimine
- Pikselgraafika resolutsioon
- Mask
- Pikselgraafika vektoriks teisendamine (Image Trace)
- Transformeerimise töövahendid
- Transformeerimine efektidega ja graafikastiili salvestamine
- Mustri salvestamine ja muutmine
- Läbipaistvus ja sulatusviisid (Blending Mode)
- Värvimise töövahendid Shape Builder ja Live Paint
- Värvide muutmine, Recolor Artwork paneel
- Joone omadused ja joone (Stroke) paneel
- Muutuv joone laius
- Pintslite (Brushes) paneel, pintslite salvestamine

### Õppemeetodid

- Töövahendite ja -võtete demonstratsioon tunnis
- Õppimine õppevideote järgi, kus demonstreeritakse tarkara töövahendite ja -võtete kasutamist.
- Harjutused kirjaliku või videojuhendi järgi.
- Harjutuste analüüs ja tagasiside
- Iseseisev loominguline ülesanne, mille disaini ja tehnilist teostust analüüsitakse tunnis.

#### Kursuse lõpetamine

Õpingute lõpetamise eelduseks on osalemine vähemalt kümnes tunnis kaheteistkümnest ning harjutuste ja iseseisvate ülesannete korrektne lahendamine.

#### Väljastatavad dokumendid

Kui õpingute lõpetamise nõuded on täidetud, siis saab koolitusel osaleja tunnistuse. Kui õppija osales ja esitas töid vähemas mahus, saab ta tõendi.

#### [Koolitaja Maris Lindoja CV](https://lindojadisain.ee/)

- Eesti Kunstiakadeemia graafikaprogrammide ja disainikursuste õppejõud
- 30 aastat töökogemust graafilise disainerina ja üle 20 aasta arvutigraafikuna erinevates ettevõtetes
- Eesti Kunstiakadeemia interaktiivne multimeedia 2003, MA
- Eesti Kunstiakadeemia graafiline disain 1999, BA (võrdsustatud magistri tasemega)